## **Install Windows 7 to a Netbook**

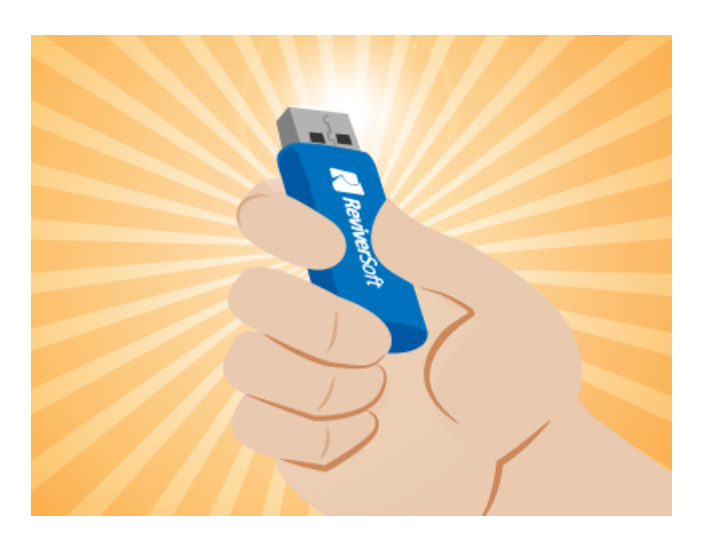

Illustration: [Gordon McAlpin](http://www.gordonmcalpin.com)

Many netbooks, these days, don't come with CD or DVD drives at all, meaning a fresh installation of Windows is very difficult. Who wants to have to track down an external drive? Or attempt to install over Wi-Fi, which would take a really long time?

There's an easier way. Start on your desktop PC for a minute. Grab a thumbdrive that's handy that you don't mind erasing. You'll need to format it in a special way. Plug the thumbdrive in to your desktop PC and put the Windows disc in the drive.

- Click **Start**, then type **diskpart** in the box and press **Enter**.
- Type **list disk** and press **Enter** to see all of the drives on your PC. You should see your thumbdrive with a number next to it. You'll recognize it by how much space is on it.
- Type **select disk #** and press **Enter**. (instead of #, type the number corresponding to your thumbdrive.)
- Type **clean** and press **Enter**. This erases everything on it, so make sure you backed up the contents first.
- Type **create partition primary** and press **Enter**. This creates space on the drive that Windows can use.
- Type **active** and press **Enter**. This activates the partition.
- Type **format fs=fat32 quick** and press **Enter**. You'll be formatting it in such a way that Windows installs from it correctly.
- Type **assign** and press **Enter**. This gives the thumbdrive a drive letter.
- Now close this window out and click **Start**, then **Computer**.
- Right click on your Windows CD / DVD and click **Open**.
- Hit **Control-A** to select all, then **Control-C** to copy.
- Click the back arrow and double click on the drive associated with your newly formatted thumbdrive.
- Hit **Control-V** to paste. This will take awhile.

Once it's all done, plug the USB stick into your netbook and install away! (You might have to restart and boot from the thumbdrive.) The installation should be blazing fast, as thumbdrives read and write much more quickly than disc drives.